## Attendance

You may take attendance in Starfish from the "Attendance" tab under "Students." If you choose to take attendance in Starfish, you can automate the attendance flag to be raised for students who miss a particular number of classes. Attendance data will not be pushed from Canvas, however, so you would need to take attendance in Starfish in order to be able to use this feature.

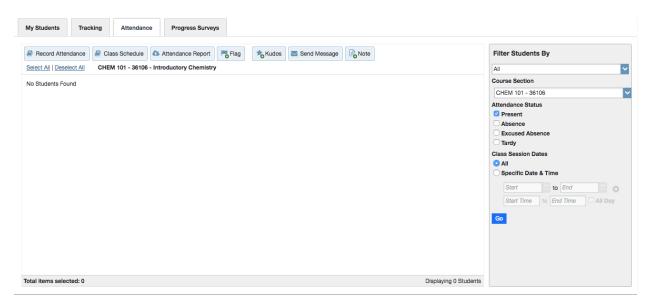